## Useful Windows Keyboard Shortcuts

The following keyboard shortcuts can be used instead of the mouse to enable functions or carry out actions.

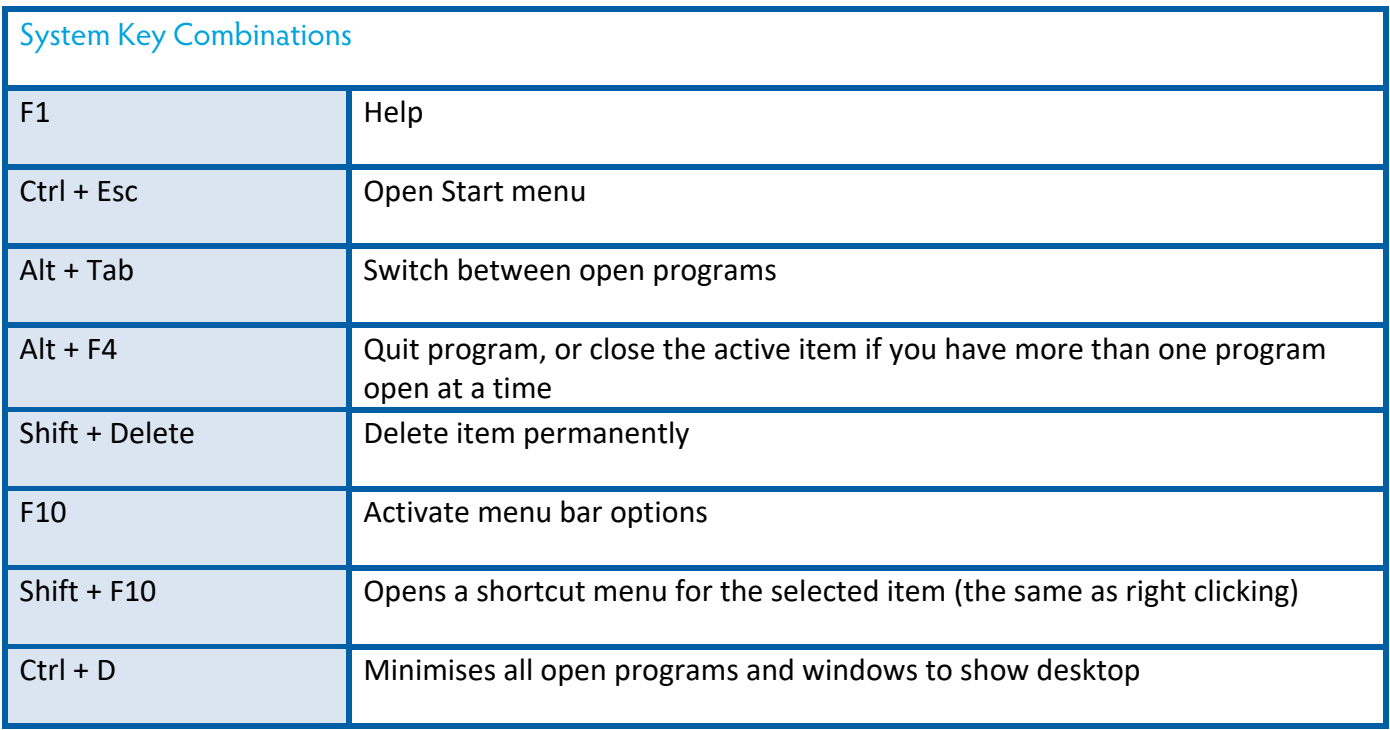

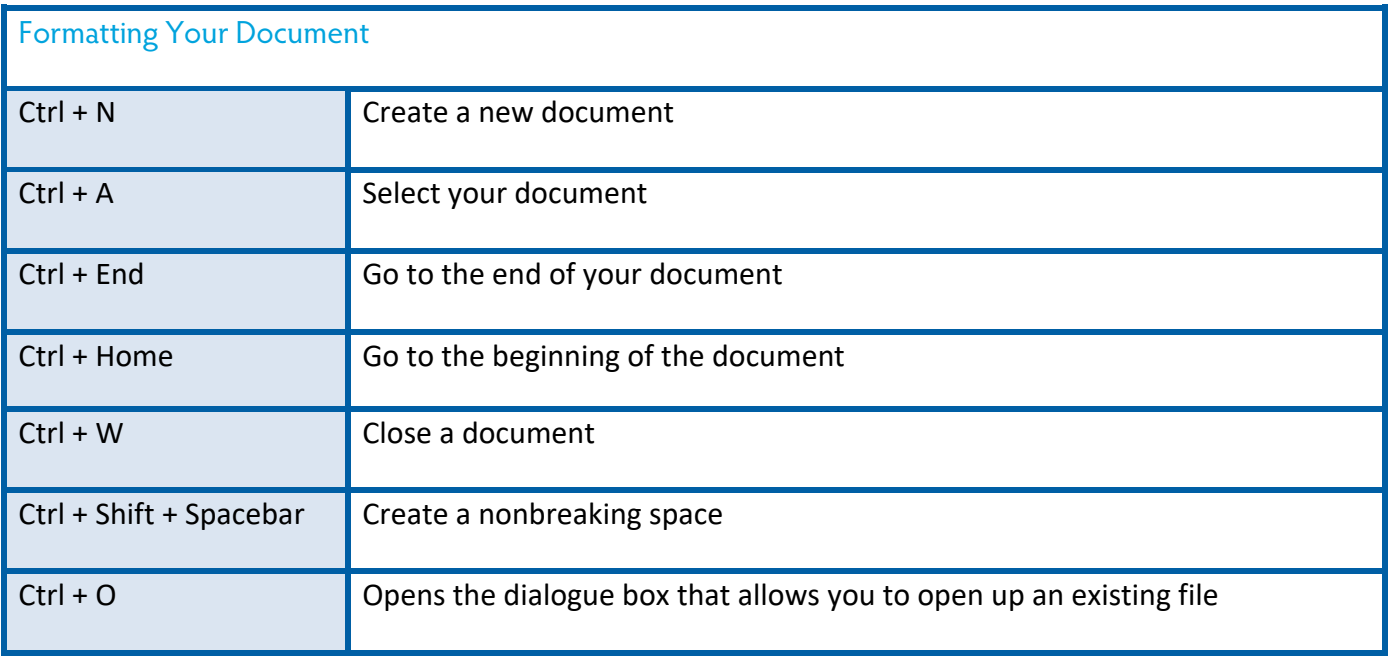

THE EXPERIENCE YOU NEED & THE SUPPORT TO SUCCEED

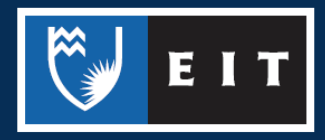

## LIBRARY AND LEARNING SERVICES STUDY GUIDE | USEFUL WINDOWS KEYBOARD SHORTCUTS www.2.eit.ac.nz/library/OnlineGuides/Useful Windows Keyboard Shortcuts.pdf

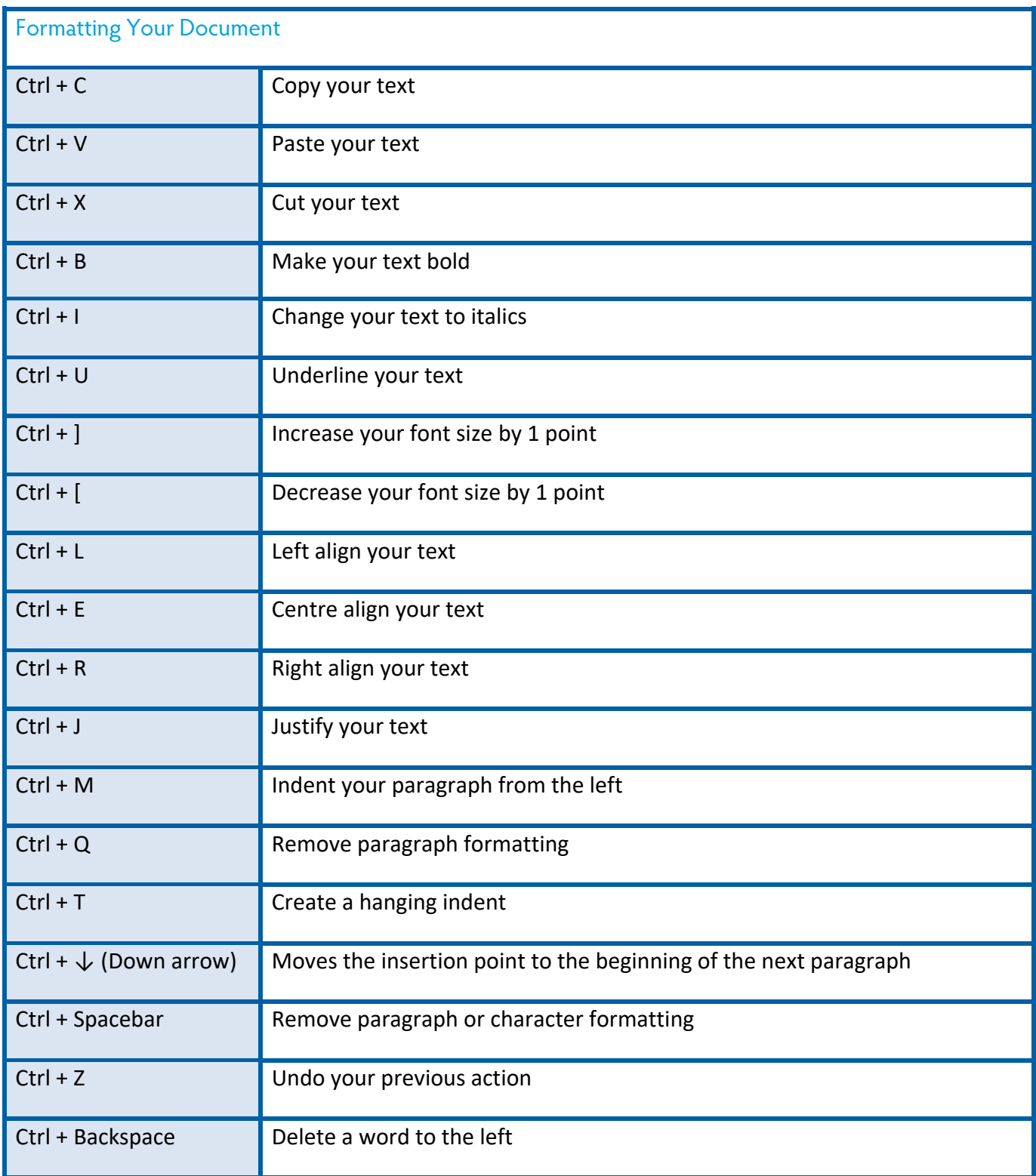

THE EXPERIENCE YOU NEED & THE SUPPORT TO SUCCEED

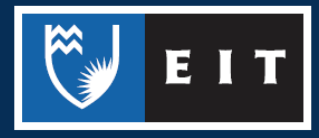

## LIBRARY AND LEARNING SERVICES STUDY GUIDE | USEFUL WINDOWS KEYBOARD SHORTCUTS www.2.eit.ac.nz/library/OnlineGuides/Useful Windows Keyboard Shortcuts.pdf

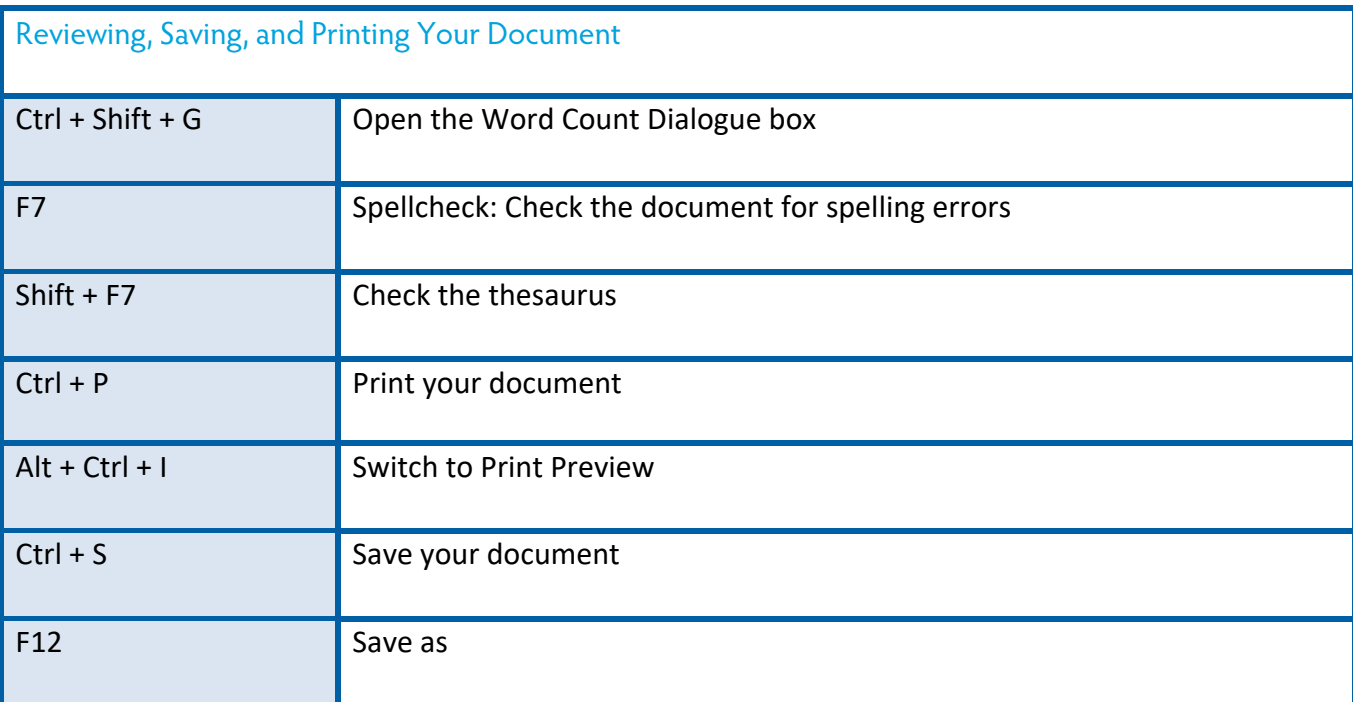

THE EXPERIENCE YOU NEED & THE SUPPORT TO SUCCEED

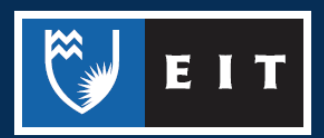